## **2007 Form 8582-CR Passive Activity Credit Limitations**

**Purpose:** This is the first circulated draft of the 2007 Form 8582-CR for your review and comments. There are no major changes.

**TPCC Meeting:** None, but may be arranged if requested.

**Prior Version:** The 2006 Form 8582-CR is available at: **<http://www.irs.gov/pub/irs-pdf/f8582cr.pdf>**

**Instructions:** The 2007 Instructions for Form 8582-CR will be circulated at a later date. The 2006 instructions are available at: **<http://www.irs.gov/pub/irs-pdf/i8582cr.pdf>**

**Other Products:** Circulations of draft tax forms, instructions, notices, and publications are posted at: **[http://taxforms.web.irs.gov/draft\\_products.html](http://taxforms.web.irs.gov/draft_products.html)**

**Comments:** Please email, fax, call, or mail any comments by **July 6, 2007** 

Moneta Howland Tax Forms and Publications SE:W:CAR:MP:T:I:S Email:Moneta.s.howland@irs.gov Phone:202-622-3161 Fax: 202-622-5022

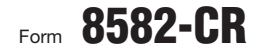

## Form 8582-CR | Passive Activity Credit Limitations

▶ See separate instructions.

Attachment **20**07

OMB No. 1545-1034

Department of the Treasury Internal Revenue Service

**Part I**

**2007 Passive Activity Credits**

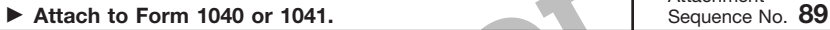

**Caution:** *If you have credits from a publicly traded partnership, see Publicly Traded Partnerships (PTPs) on page 15*

Name(s) shown on return **If the state of the state of the state of the state of the state of the state of the state of the state of the state of the state of the state of the state of the state of the state of the state of** 

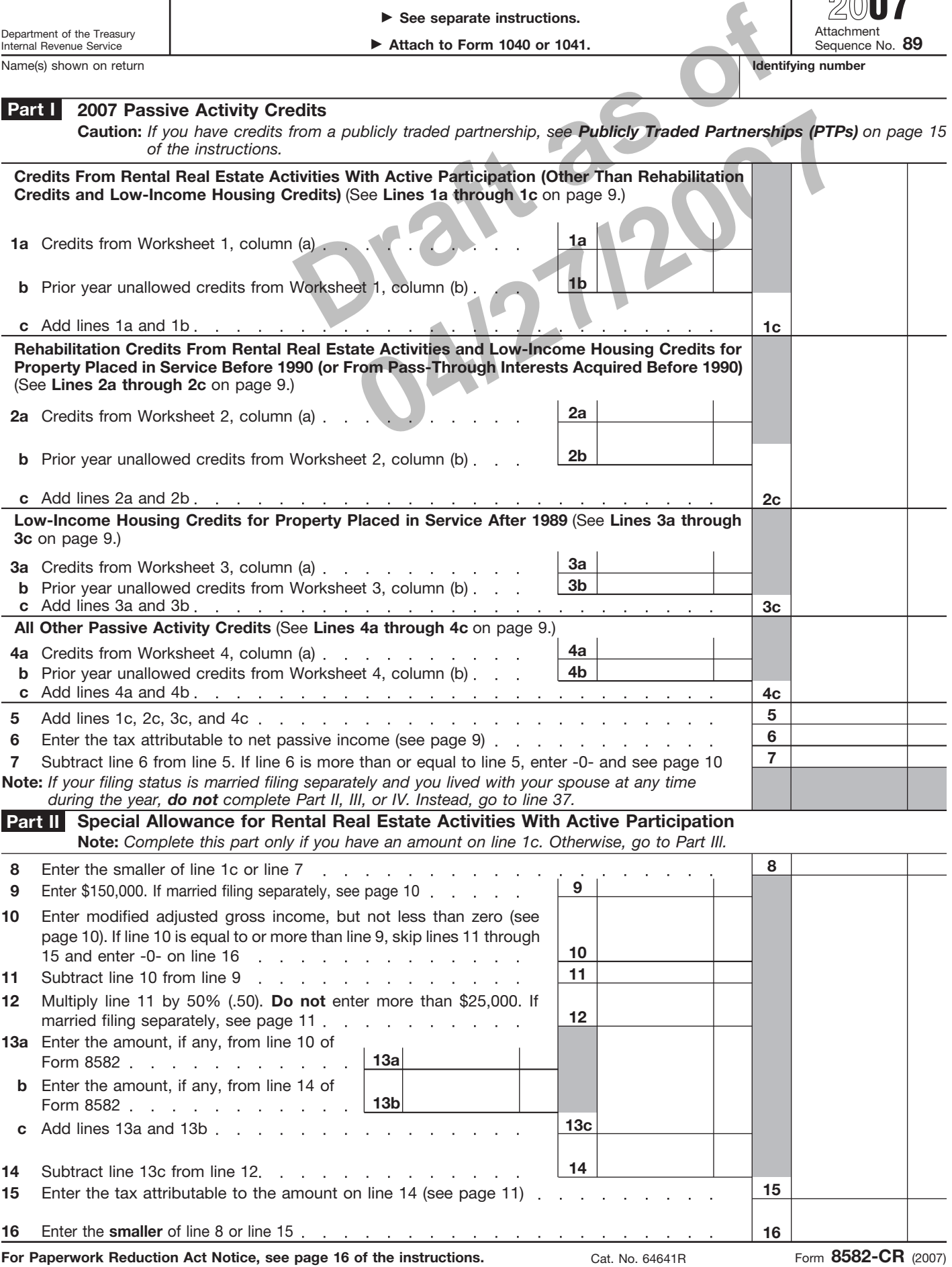

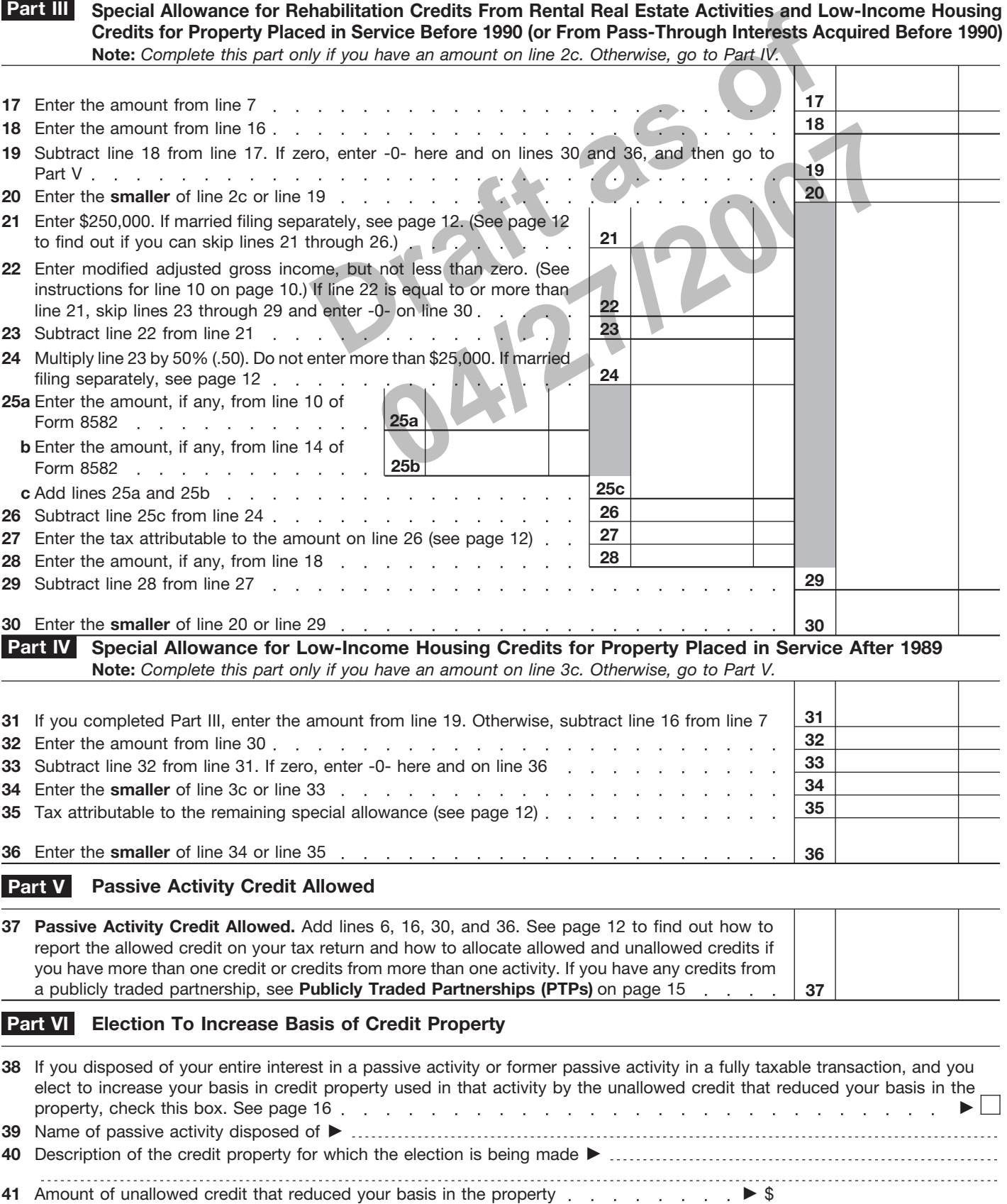

Form **8582-CR** (2007)

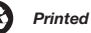